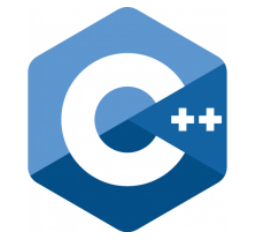

# **Fraunhofer IEM**

**HEINZ NIXDORF INSTITUT** UNIVERSITÄT PADERBORN

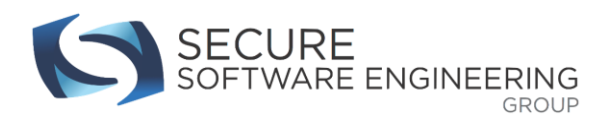

# **C++ PROGRAMMING**

Lecture 7 Secure Software Engineering Group Philipp Dominik Schubert

# **CONTENTS**

- 1. Template metaprogramming
- 2. Variadic template arguments
- 3. Smart pointers

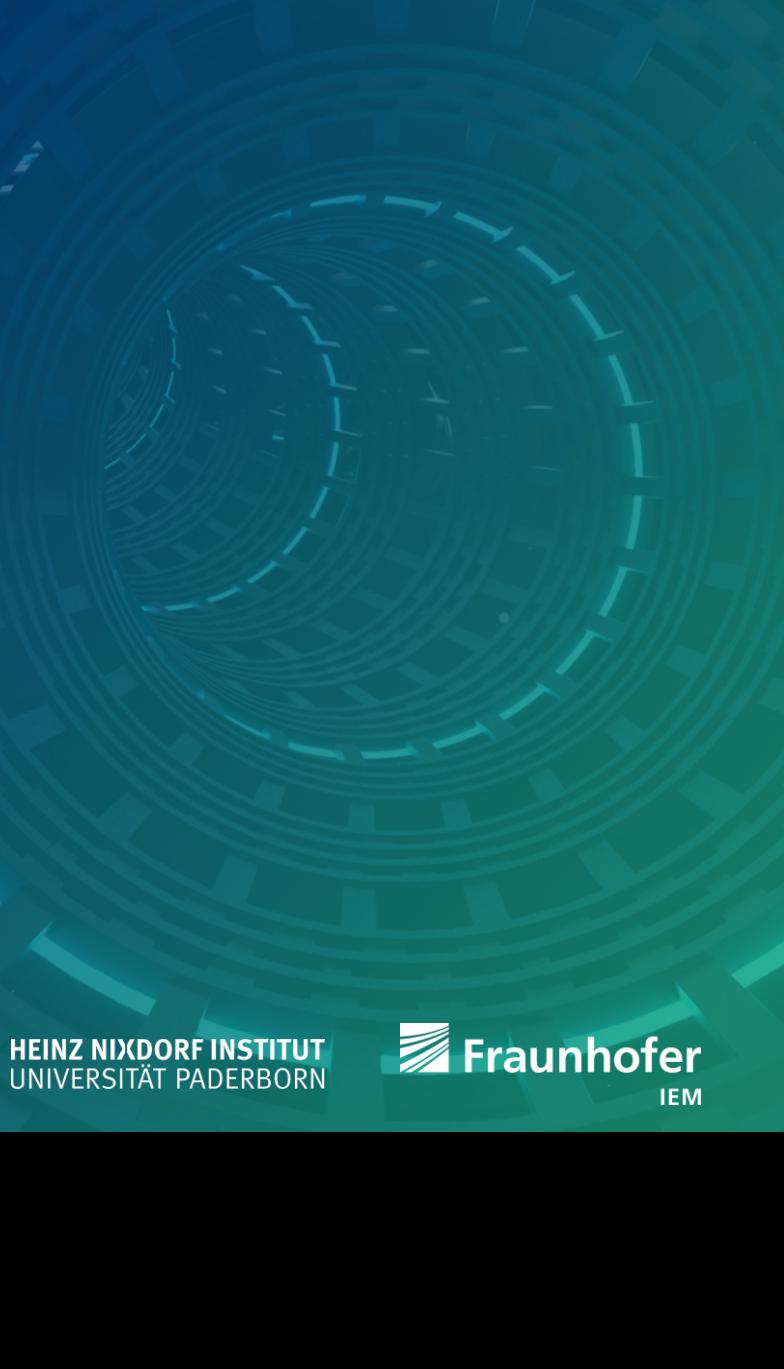

- Template metaprogramming is a Turing complete language
	- Every intuitive computable number can be computed
		- Meaning: we can basically compute anything
	- Funny implication
		- There cannot be a correct C++ compiler!
- **TMP** is a bit esoteric
	- Some software companies do not allow it
	- **However, there are some users** 
		- Boost.Hana your standard library for metaprogramming
- Try to use constexpr (since C++11) instead of TMP
	- You will see why that is one the next few slides!

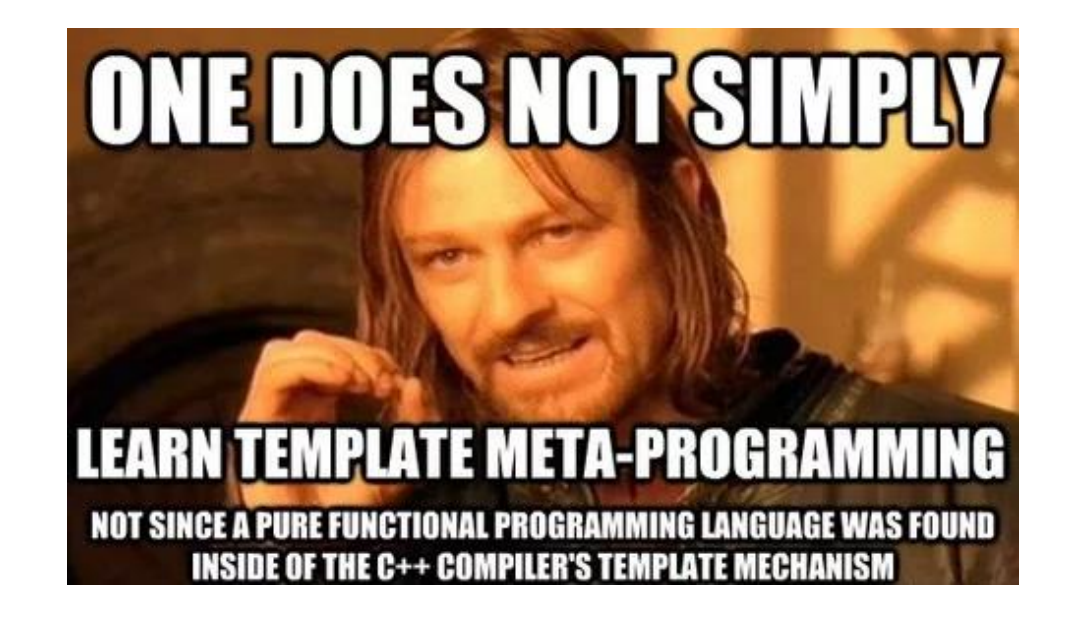

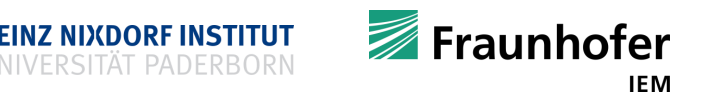

# **Template metaprogramming prerequisites**

- $\blacksquare$  static variables in struct/class
	- Are shared across all variables of that type
	- They belong to the type itself
	- Similar to global variables but with limited scope
- **Great news** 
	- **Types can store values** 
		- And with values we can perform computations
			- So we can perform computations with types
		- Templates are processing types!
		- We just discovered metaprogramming

```
• TMP uses types to express computations
#include <iostream>
struct A {
  // ´value´ exists only once-across all
  // variables of type A
  static const int value = 100;
};
int main() {
 A a, b;
  std::cout << a.value << '\n';
  std::cout << b.value << '\n';
  std::cout << A::value << '\n';
  return 0;
```
Fraunhofer

**}**

```
Functional language
  • Compute using pattern matching and recursion
■ Example: computing the power function
#include <iostream>
template<int B, unsigned E>
struct power {
  static const int value = B * power<B, E - 1>::value;
};
template<int B>
struct power<B, 0> { // template specialization on the power template type
  static const int value = 1;
};
                                            int main() {
                                               const int p = power<2, 10>::value;
                                               std::cout << p << '\n';
                                               return 0;
                                             }
```
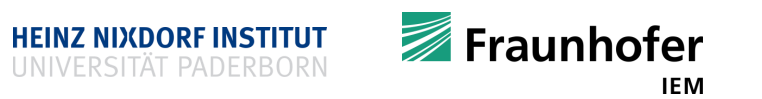

```
#include <iostream>
template<int B, unsigned E>
struct power {
  static const int value = B *
        power<B, E - 1>::value;
};
template<int B>
struct power<B, 0> {
  static const int value = 1;
};
int main() {
  const int p = power<2, 10>::value;
  std::cout << p << '\n';
  return 0;
}
```
- In programming using templates
	- **Types are used as functions**
	- They can get
		- 1. Types
		- 2. Constant values
		- 3. References to functions
		- **as input parameters**
		- They can store a
			- 1. type with typedef
			- 2. constant with enum or static const
	- **F** Template specialization directs control flow (pattern matching and recursion)
- In our example
	- templates get instantiated ...
		- until the base case is reached

```
#include <iostream>
template<int B, unsigned E>
struct power {
  static const int value = B *
                power<B, E - 1>::value;
};
template<int B>
struct power<B, 0> {
  static const int value = 1;
};
int main() {
  const int p = power<2, 10>::value;
   std::cout << p << '\n';
 return 0;
}
```

```
#include <iostream>
constexpr int power(int base,
                    unsigned exp) {
  return (exp == 0) ? 1
       : base * power(base, exp-1);
}
int main {
  constexpr p = power(2, 10);
  std::cout << p << '\n';
  return 0;
}
```
- **Even data structures can be realized**
- Remember the triple type from the exercises
- C++'s tuple data type is implemented using template metaprogramming
- **Lists are also possible**

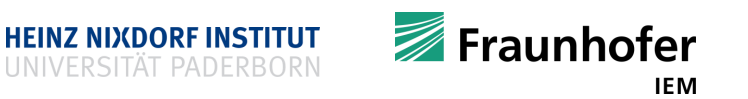

# **Computing Euler's number at compile time using TMP**

 $\blacksquare$  Use this formula for  $e$ 

$$
e = 1 + \frac{1}{1} + \frac{1}{1 \cdot 2} + \frac{1}{1 \cdot 2 \cdot 3} + \frac{1}{1 \cdot 2 \cdot 3 \cdot 4} + \cdots
$$
  
=  $\frac{1}{0!} + \frac{1}{1!} + \frac{1}{2!} + \frac{1}{3!} + \frac{1}{4!} + \cdots$   
=  $\sum_{k=0}^{\infty} \frac{1}{k!}$ 

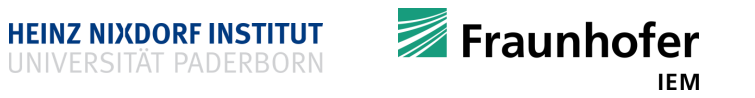

# **Computing Euler's number at compile time (TMP) I**

```
#include <iostream>
template<int N, int D>
struct Frac {
  const static int Num = N;
 const static int Den = D;
};
template<int X, typename F>
struct Mult {
  typedef Frac<X*F::Num, X*F::Den> value;
};
template<int X, int Y>
struct GCD {
};
template<int X>
struct GCD<X, 0> {
  const static int value = X;
};
```

```
const static int value = GCD<Y, X % Y>::value;
const static int Num = B::X::Num + B::Y::Num;
                                             template<typename F>
                                             struct Simplify {
                                                const static int gcd = GCD<F::Num, F::Den>::value;
                                               typedef Frac<F::Num / gcd, F::Den / gcd> value;
                                             };
                                             template<typename X1, typename Y1>
                                              struct SameBase {
                                               typedef typename Mult<Y1::Den, X1>::value X;
                                               typedef typename Mult<X1::Den, Y1>::value Y;
                                             };
                                              template<typename X, typename Y>
                                             struct Sum {
                                               typedef SameBase<X, Y> B;
                                               const static int Den = B::Y::Den;
                                               typedef typename Simplify<Frac<Num, Den>>::value value;
                                             };
```
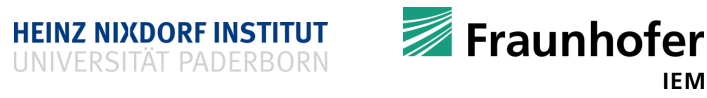

# **Computing Euler's number at compile time (TMP) II**

```
template<int N>
struct Fact {
  const static int value = N*Fact<N-1>::value;
};
                                             int main() {
template<>
                                               typedef E<12>::value X;
struct Fact<0> {
                                               std::cout << "e = " << (1.0 * X::Num / X::Den) << '\n';
  const static int value = 1;
                                               std::cout << "e = " << X::Num << " / " << X::Den << '\n';
};
                                               return 0;
                                              }
template<int N>
struct E {
  const static int Den = Fact<N>::value;
 typedef Frac<1, Den> term;
                                                                          YOU ARE A WIZARD, HARRY.
 typedef typename E<N-1>::value next_term;
 typedef typename Sum<term, next_term>::value value;
};
template<>
struct E<0> {
 typedef Frac<1, 1> value;
};
```
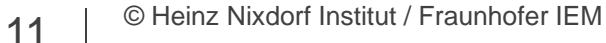

[Example taken from [https://monoinfinito.wordpress.com/series/introduction-to-c-template-metaprogramming](https://monoinfinito.wordpress.com/series/introduction-to-c-template-metaprogramming/)/]

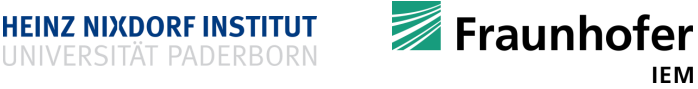

**IEM** 

# **Computing Euler's number at compile time (constexpr) III**

Using the same formula

```
#include <iostream>
constexpr unsigned factorial(unsigned n) {
  return (n == 0) ? 1 : n * factorial(n-1);
}
constexpr double euler(unsigned n) {
  double e = 1;
  for (unsigned i = 1; i <= n; ++i) {
    e += 1.0 / factorial(i);
  }
  return e;
}
int main() {
  constexpr double e = euler(12);
  std::cout << "Eulers number is: " << e << '\n';
  return 0;
}
```
- **EXELEM**: Let's see what the compiler does
- Compile with:

55

```
clang++ -std=c++17 -Wall -emit-llvm -S
-fno-discard-value-names euler.cpp
```
(obtain LLVM compiler's internal representation)

```
: Function Attrs: norecurse uwtable
44
     define i32 ( ) #4 \{45
       \$1 = alloca i32, align 4
46
      2 = alloca double, align 8
47
       store i32 0, i32* %1, align 4
48
       store double 0x4005BF0A8B0E66C6 double* %2, align 8
49
       %3 = call dereferenceable(272) %"class.std::basic ostrea
50
       getelementptr inbounds ([19 \times 18], [19 \times 18]* @.str, 132
      %4 = call dereferenceable(272) %"class.std::basic ostrea
51
       %5 = call dereferenceable(272) %"class.std::basic ostrea
52
       ret i32 053
54
```
**HEINZ NIXDORF INSTITUT** 

**Exaunhofer** 

**IEM** 

# **Pros and cons using template metaprogramming**

- **Pros** 
	- Evaluated at compile time
	- **Higher abstraction possible**
- Cons
	- **Longer compile times**
	- Hard to read / write
	- Functional style does not match C++
	- Not supported by development tools
	- **Error messages usually make no sense**
	- Heavily overused
	- "No type information"

- Use C++ constexpr instead!
- **Unless you have good reason to do otherwise**

# **Variadic template arguments**

```
#include <iostream>
template<typename T>
T sum(T t) {
  return t;
}
template<typename T, typename... Args>
T sum(T t, Args... args) {
  return t + sum(args...);
}
int main() {
  int res = sum(1, 2, 3, 4, 5, 6, 7, 8, 9, 10);
  std::cout << res << '\n';
  return 0;
}
                                  Compiler can oftentimes deduce template parameter(s)
                                                • Using C++17 fold expressions
                                                template<typename... Args>
                                                auto sum(Args&&... args) {
                                                  return (args + ...);
                                                }
```
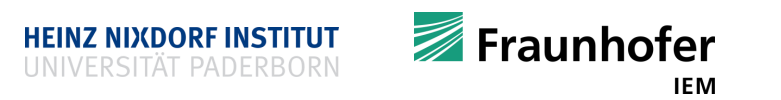

# **Variadic template arguments**

- Another example: printing everything
- **Print arbitrary many arguments of arbitrary type** #include <iostream> #include <string> template**<**class T**>** void print\_everything**(**T t**) {**

```
std::cout << t << '\n';
```

```
}
```

```
template<class T, class... Args>
void print_everything(T t, Args... args) {
  std::cout << t << ' ';
 print_everything(args...);
}
```

```
int main() {
  print_everything("Hello",
    1,
    2.333,
    std::string("World"));
  return 0;
```
**}**

• Using C++17 fold expressions

```
template<typename... Args>
void print(Args&&... args) {
  ((std::cout << t << ' '), ...);
}
```
## **Smart pointers**

• Remember (raw) pointers

```
int i = 42;
int \stari ptr = \&i;
```
**Pointers are necessary for dynamically memory allocation** 

```
int *dyn_int = new int;
delete dyn_int;
int *dyn array = new int[12];
delete[] dyn_array;
```
- **What was the problem here?** 
	- You probably will forget to use delete / delete**[]** at some point
	- Finding memory leaks is expensive
- Smart pointers (SPs) are safe wrappers for raw pointers

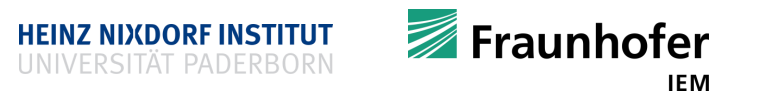

#### **Ownership problematic**

```
matrix *matrix_multiply(matrix *a, matrix *b) {
      matrix *c = new matrix(a->rows(), b->cols());
      // perform the computation c = a * b;
      return c;
}
```
- **Problem** 
	- Who frees matrix c, allocated in matrix\_multiply**()**?
	- If has to be deleted at some point
- **Problem in general: Who is responsible, who owns the resource(s)?** 
	- Who allocates memory and who frees it after usage?
		- 1. Caller allocates, caller frees (cf. right)
		- 2. Callee allocates, caller frees (cf. above)
		- 3. Callee allocates, callee frees (cf. std**::**string, std**::**vector)

void matrix\_multiply**(**matrix **\***a**,**

matrix **\***b,

```
matrix *c);
```
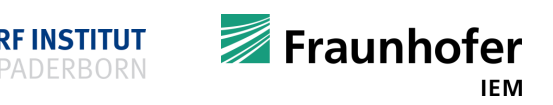

#### **Smart pointers**

- Help with ownership problematic
	- SPs know who owns what resource
- $\blacksquare$  SPs do the clean-up (delete) themselves
	- They automatically call the destructor if the managed resource has no owner anymore
		- **E** "Are no longer used by anyone"
	- $How?$ 
		- SPs calls delete for object pointing-to when their own destructor is called
		- **Smart pointer know about ownership!**
- That is not a real garbage collector
- It is just reference counting "The poor man's garbage collector."
	- "Only pay for counter-variables and incrementing / decrementing counters"
- By the way: it is possible to leak resources in Java (although it has a garbage collector)

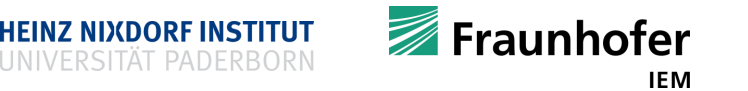

#### **Smart pointers**

- Three types of smart pointers exist
	- std**::**unique\_ptr // for unique ownership
		- One user at a time
	- std**::**shared\_ptr // for shared ownership
		- One or more users at a time
	-

■ std::weak ptr  $\frac{1}{2}$  for non-owned things

- Does not own, but is allowed to use the underlying object
- Not commonly used in practice
- SPs are implemented in the STL
- $\blacksquare$  All SPs defined in  $\langle$ memory $\rangle$ 
	- Use #include <memory>

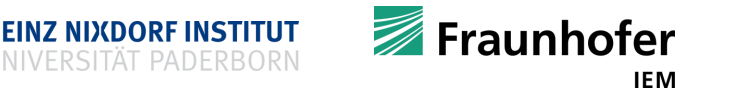

- std**::**unique\_ptr behaves like an ordinary pointer
- **Example**

```
struct Data {
  double x;
  double y;
  Data(double x, double y) : x(x), y(y) {}
};
int main() {
  std::unique_ptr<Data> data_ptr(new Data(12.5,14.8));
  return 0;
}
```
• Note that we do not use delete explicitly

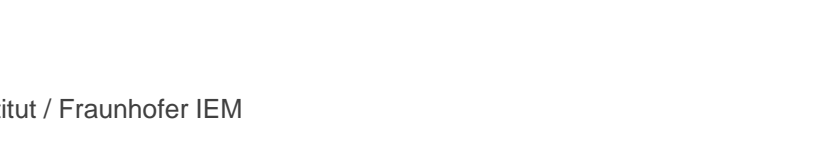

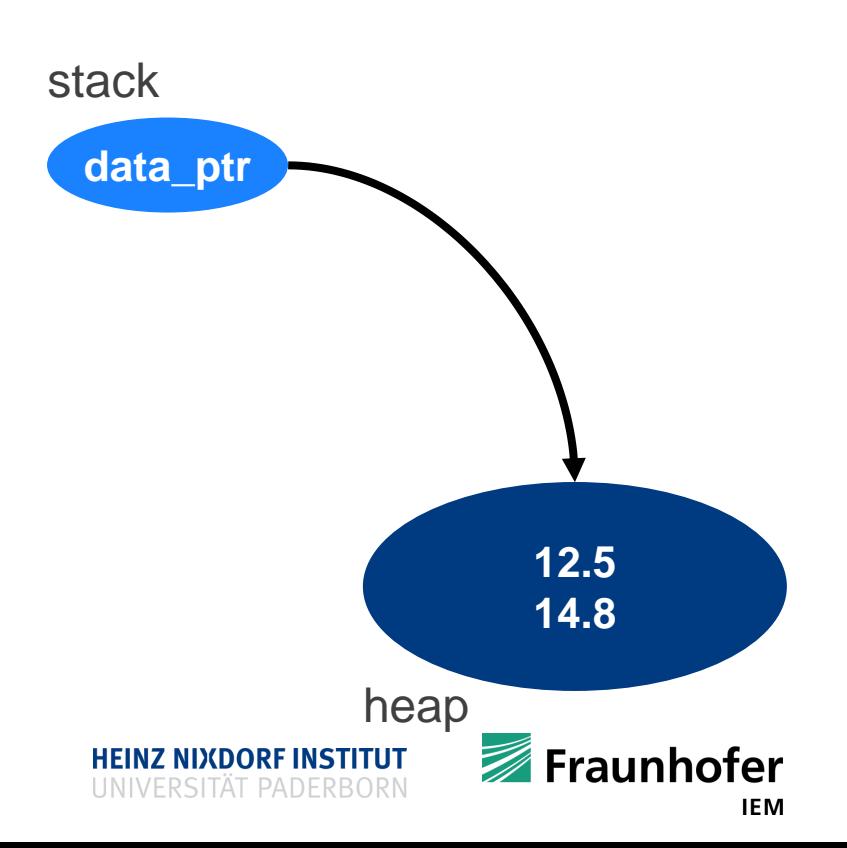

■ Using a factory function

```
struct Data {
  double x;
 double y;
  Data(double x, double y) : x(x), y(y) {}
};
int main() {
  std::unique_ptr<Data> data_ptr(std::make_unique<Data>(12.5,14.8));
  return 0;
```
- **}**
- Caution: std**::**make\_unique**()** has been introduced in C++14
	- It has been "kind of" forgotten in C++11
	- $\blacksquare$  In C++11 just use new

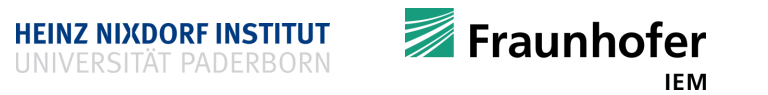

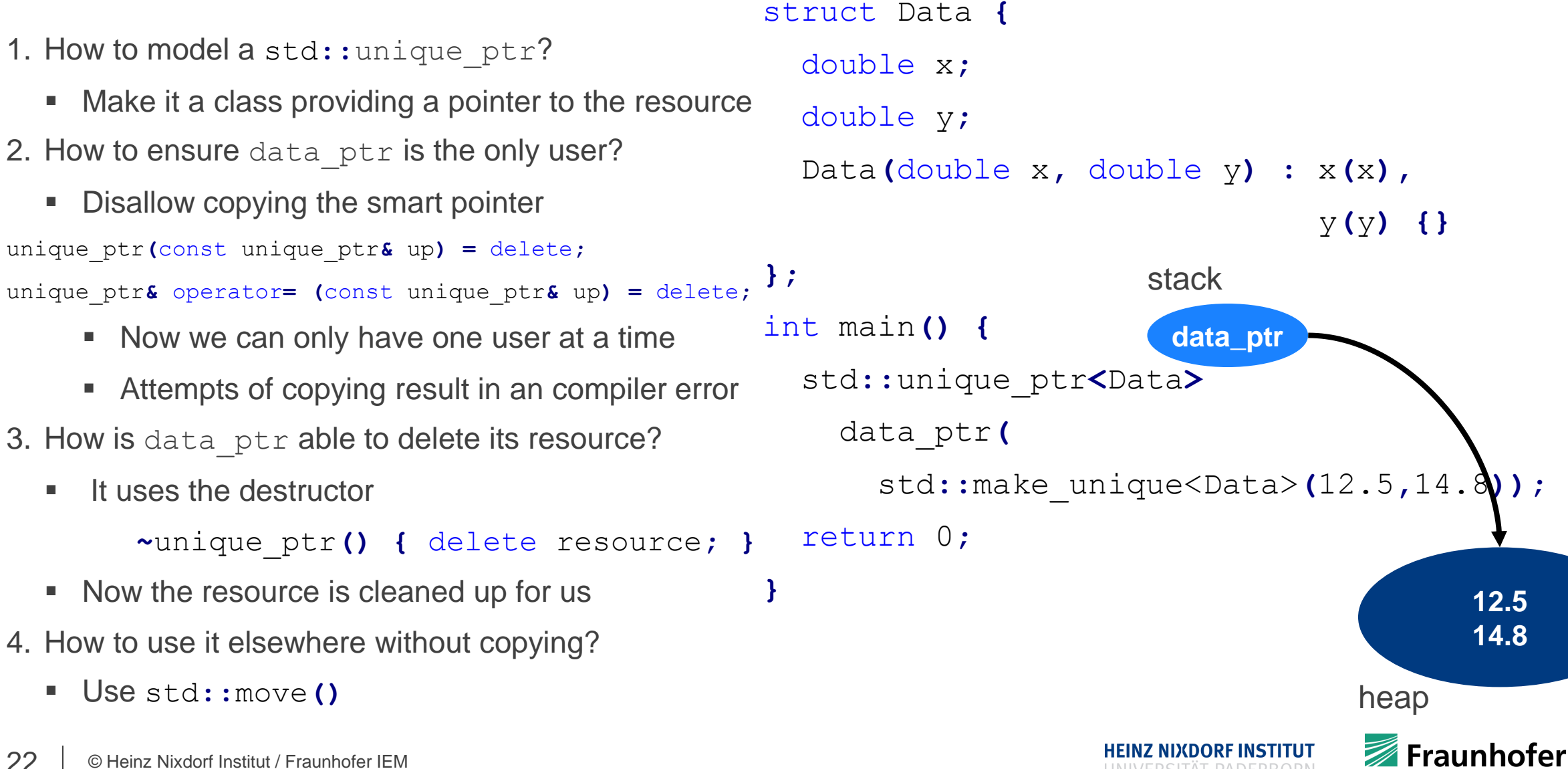

■ Actual implementation is more advanced

**12.5 14.8**

## **How to use smart pointers and what about dereferencing?**

- Operators are overloaded to make the smart pointer behave like a raw pointer
- **Dereference and obtain the managed resource** 
	- T**&** operator**\* ()**
- Dereference and access a member of the managed resource
	- T**\*** operator**-> ()**

```
struct Data {
  double x;
  double y;
  Data(double x, double y) : x(x), y(y) {}
};
std::unique_ptr<Data> setZero(std::unique_ptr<Data> d) {
 d->x = 0.0;
  d->y = 0.0;
  return d;
}
int main() {
  std::unique_ptr<Data> data_ptr(new Data(12.5, 14.8));
  std::unique_ptr<Data> zero = setZero(data_ptr);
  std::cout << zero->x << '\n';
  std::cout << zero->y << '\n';
  return 0;
}
```
- This code does not compile
	- $\blacksquare$  Why?
		- **std::**unique ptr cannot be copied
		- Because copying results in more than one user!
	- Here we would have two owners
		- main ()
		- setZero**()**
	- Move data instead of copying to have one user at a time
		- std**::**move**()** data\_ptr into setZero**()**
		- and back from setZero**()** to main**()**

struct Data **{**

```
double x;
  double y;
  Data(double x, double y) : x(x), y(y) {}
};
std::unique_ptr<Data> setZero(std::unique_ptr<Data> d) {
 d->x = 0.0;
  d->y = 0.0;
  return d;
}
int main() {
  std::unique_ptr<Data> data_ptr(new Data(12.5, 14.8));
  std::unique_ptr<Data> zero = setZero(std::move(data_ptr));
  std::cout << zero->x << '\n';
  std::cout << zero->y << '\n';
  return 0;
}
```
- That works
- Caution:
	- Do not use data ptr after you moved it somewhere else!
		- **Undefined behavior**
		- **Segmentation fault**
- The second std**::**move**()** is "hidden"
	- setZero**()** moves d back to main**()** into the variable zero
- Compiler will complain if you forget move**()**

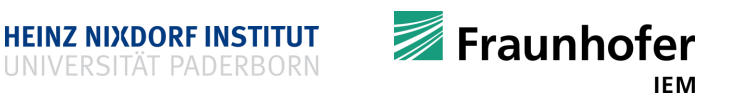

#### **std::shared\_ptr**

**Allows multiple owners** 

```
struct Data {
  double x; double y;
  Data(double x, double y) : x(x), y(y) {}
};
std::shared_ptr<Data> setZero(std::shared_ptr<Data> d) {
  d->x = 0.0;
  d - y = 0.0;
  return d;
}
int main() {
  std::shared_ptr<Data> data_ptr(new Data(12.5, 14.8));
  std::shared_ptr<Data> zero = setZero(data_ptr);
  std::cout << zero->x << '\n';
  std::cout << zero->y << '\n';
  return 0;
}
                                                     ■ Keeps track of its owners using an internal counter
                                                      setZero() can now be used without std::move()
                                                         \blacksquare It can be copied
                                                          We allow more than one user
```
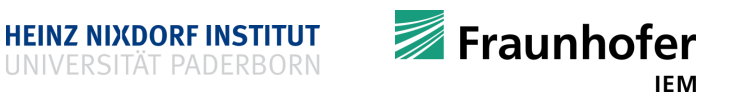

#### **std::shared\_ptr**

```
Improved example
```

```
struct Data {
  double x; double y;
  Data(double x, double y) : x(x), y(y) {}
};
std::shared_ptr<Data> setZero(std::shared_ptr<Data> d) {
  d - \sum x = 0.0;d->y = 0.0;
  return d;
}
int main() {
  std::shared_ptr<Data> data_ptr(std::make_shared<data>(12.5,14.8));
  std::shared_ptr<Data> zero = setZero(data_ptr);
  std::cout << zero->x << '\n';
  std::cout << zero->y << '\n';
  return 0;
```
- std::make\_shared**()** makes a difference
	- Performs only one allocation for data *and* reference counter
	- Data and reference counter sit in one block of memory
	- **Nore efficient because of data locality**

**}**

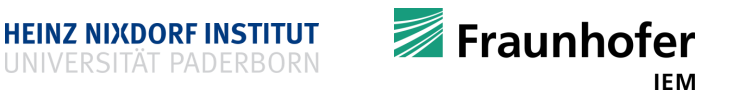

#### **std::shared\_ptr**

- 1. How to model a shared ptr?
	- Make it a class providing a pointer to a resource
- 2. How to store the number of users/references?
	- Store them in a counter
- 3. How to copy?
	- Just perform a **flat copy** of the handle (do not copy the managed resource)
	- **If all increment the reference counter on copy**
- 4. When to delete the resource?

```
~shared_ptr {
    if (--refcounter == 0) delete resource;
}
```
■ Actual implementation is more advanced

```
struct Data {
 double x; double y;
  Data(double x, double y) : x(x), y(y) {}
```

```
};
```
std::shared\_ptr**<**Data**>** setZero**(**std::shared\_ptr**<**Data**>** d**) {**

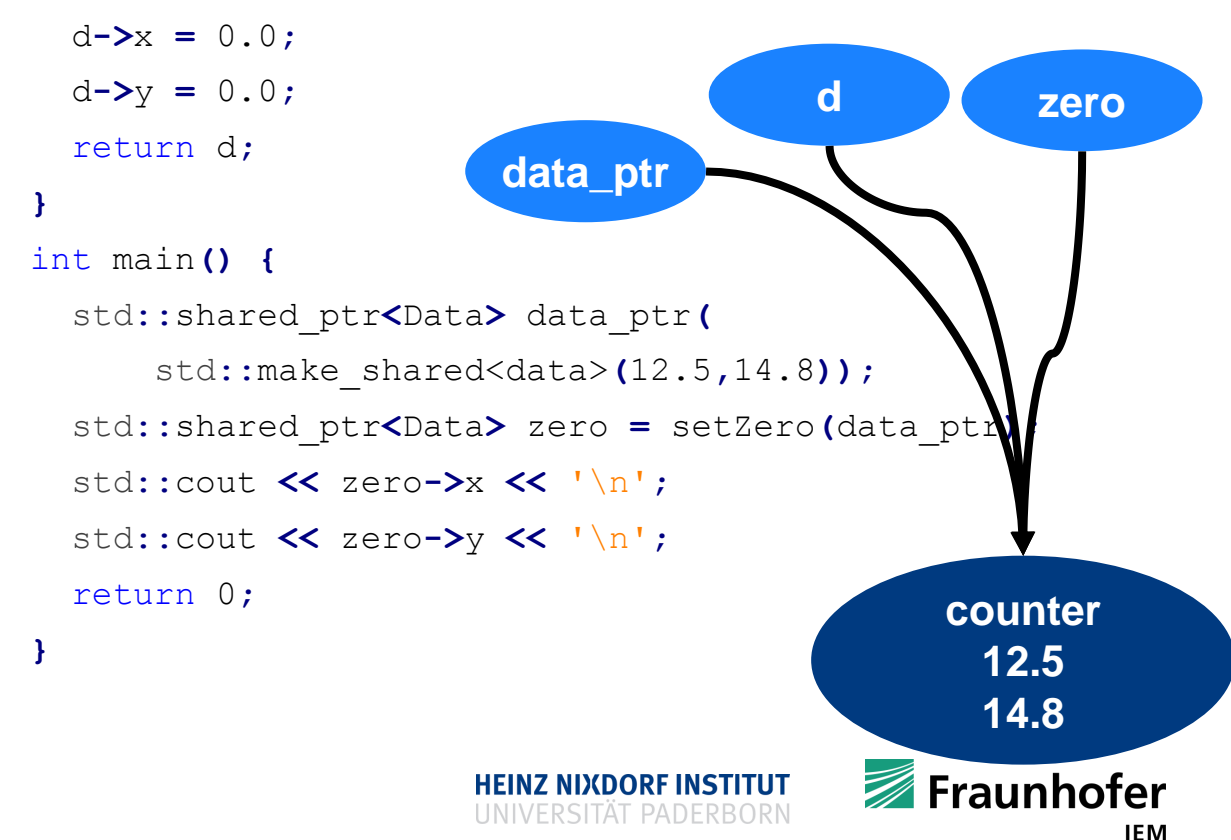

#### **std::weak\_ptr**

```
■ Can hold a reference but is not an owner
```

```
#include <iostream>
#include <memory>
std::weak_ptr<int> wp;
void f(){
  if (std::shared_ptr<int> spt = wp.lock()) {
    std::cout << *spt << '\n';
  } else {
    std::cout << "wp is expired" << '\n';
  }
}
int main() {
  {
    auto sp = std::make_shared<int>(42);
    wp = sp;
    f();
  }
  f();
  return 0;
}
```
- You rarely use it
- A std::weak ptr must be copied into a std:: shared ptr in order to be used

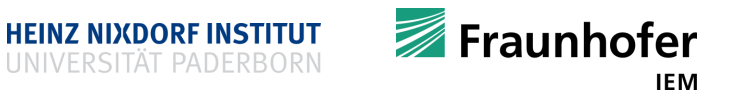

# **A note on smart pointers**

- Massively reduce probability of introducing memory leaks
- Always prefer using smart pointers when managing resources
- Prefer std**::**unique\_ptr over std**::**shared\_ptr, if possible
- Custom deleters are possible
- **Smart pointers behave like raw pointers** 
	- **Just need a tiny little bit more memory in case of std::**shared ptr
- Only fallback to raw pointers ...
	- **if you cannot afford a few bytes more per variable**
	- **F** if your platform does not provide an STL implementation
	- **F** if you implement algorithms
	- if you have another good reason

std:: unique ptr

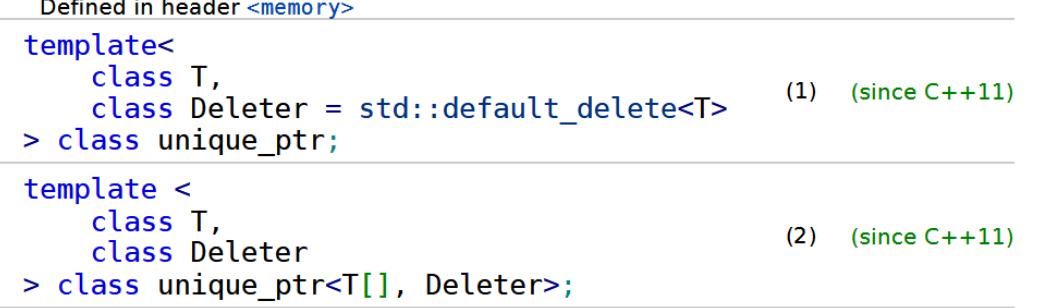

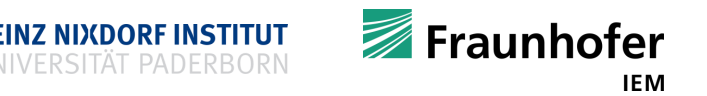

# **A note on dynamic memory allocation**

- If you have to dynamically allocate objects
	- Use smart pointers (std**::**unique\_ptr, std**::**shared\_ptr)
- **If you have to dynamically allocate an array of objects** 
	- Use std**::**vector
- Do not think there are no exceptions
	- **Raw pointers are still needed** 
		- When implementing algorithms
		- If you are only a user and not an owner of a resource
		- <sub>……</sub>

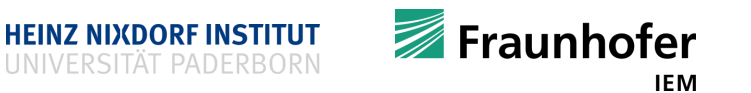

# **Status Quo**

- You know very much about modern C++
	- **Probably more than your older professors**
- What next?
	- We have to deepen your knowledge
	- There will be a summer exercise sheet with 16 additional points
	- Object oriented programming (OOP)
	- Threads and asynchronous tasks (running computations in parallel)
	- High performance computing (HPC) and what you should know about it
	- Static analysis and job offers
	- Introduction to the final project as well as hacks and miscellaneous
- A nice talk by Bjarne Stroustrup that recaps everything so far and more:
	- <https://www.youtube.com/watch?v=86xWVb4XIyE>

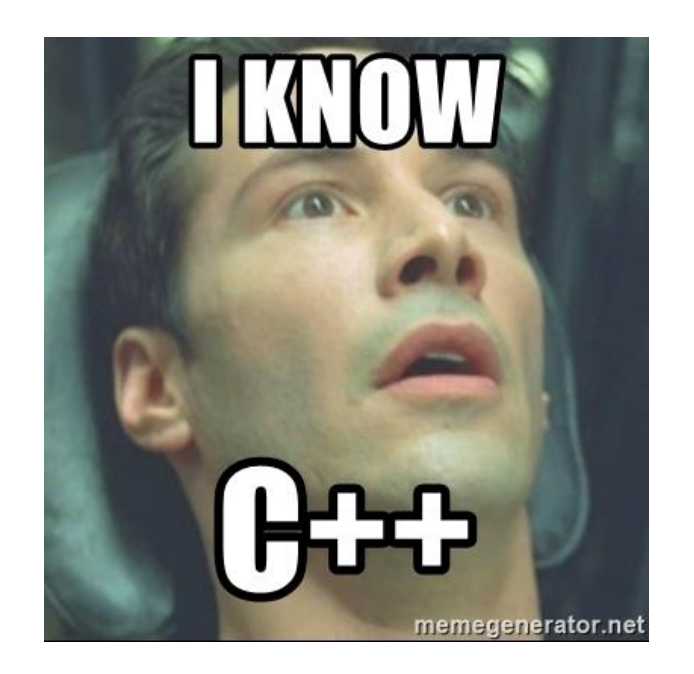

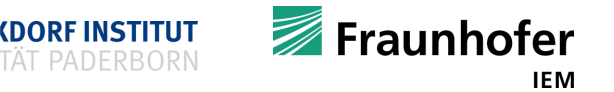

## **Recap**

- **F** Template metaprogramming
- Variadic template arguments
- Ownership who is responsible for clean-up
- **Smart pointers** 
	- std**::**unique\_ptr
	- std**::**shared\_ptr
	- std**::**weak\_ptr
- Status quo

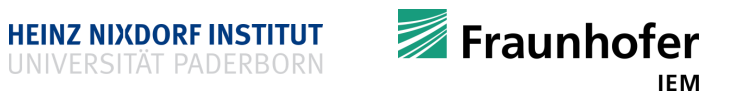

# **Thank you for your attention Questions?**

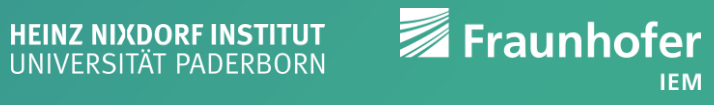